Maja CIECZKO Anna PEZAŁA<sup>1</sup>

# **PROGRAMY WSPOMAGAJĄCE I ZWIĘKSZAJĄCE EFEKTYWNOŚĆ SPEDYTORA**

**Keywords:** spedycja, nowoczesne rozwiązania informatyczne, przepływ informacji, zarządzanie

#### **STRESZCZENIE**

Ideą pracy spedytora jest optymalne zagospodarowanie dysponowaną flotą pojazdów lub zapewnienie przewozu ładunku z punktu początkowego do punktu końcowego uwzględniając wymagania klienta. Ze względu na dużą ilość czynników takich jak warunki pogodowe, rodzaj taboru, który może lub musi zostać wykorzystany, współpraca z podwykonawcami, uzgodnienia z klientami, charakterystyka ładunku czy konieczne do spełnienia warunki przewozu, konieczne jest wykorzystywanie zaawansowanych rozwiązań ułatwiających oraz optymalizujących pracę. w tym artykule przedstawione zostały programy wspomagające i zwiększające efektywność pracy spedytora.

#### 1. WSTĘP

Pod pojęciem spedycji rozumieć można organizowanie procesu transportowego oraz innych czynności z nim związanych. Spedytor jest zobowiązany do dostarczenia ładunku z punktu nadania do punktu przeznaczenia na podstawie wymagań zleceniodawcy. w zakresie obowiązków spedytora leżą czynności takie jak: przyjmowanie zleceń spedycyjnych oraz udzielanie porad związanych z organizacją usług transportowych, wybór środków transportu, zawieranie umów o przewóz, ubezpieczanie ładunku, przygotowywanie dokumentacji transportowej, odprawa celna, nadanie przesyłki na środek transportu wraz z dokumentacją czy kompletowanie przesyłek drobnicowych w ładunek całopojazdowy oraz kontrola procesu transportowego. [15] Można więc powiedzieć, że podstawowym obowiązkiem spedytora jest dostarczenie określonego ładunku w określonym czasie w określone miejsce na podstawie określonych warunków. Nawiązując do tematu pracy, poruszony zostanie problem efektywności pracownika, w tym przypadku spedytora. Według J.E. Karney jako efektywność pracy można określić stosunek wyniku działania do wszystkich poniesionych kosztów. [2] w odniesieniu do przedstawionej definicji, efektywnie pracujący spedytor swoją pracę będzie wykonywał

1

<sup>1</sup> Koło Naukowe ISTL, Akademia Morska w Gdyni

# 152 JOURNAL OF TRANSLOGISTICS

szybko, powierzone ładunki będą dostarczane w odpowiedniej jakości, w odpowiednie miejsce i w odpowiednim czasie, co ważne, będzie generował odpowiednio wysokie zyski. w celu umożliwienia takiej pracy koniecznym jest umożliwienie rezygnacji lub przyspieszenia wykonywania określonych czynności należących do jego obowiązków, co wiąże się z wprowadzeniem różnego rodzaju programów. Wybór proponowanych rozwiązań informatycznych jest szeroki, można stwierdzić, że wiele przedsiębiorstw ma możliwość wybrać rozwiązanie w bardzo wysokim stopniu dostosowane do indywidualnych potrzeb. w pracy przedstawione zostały trzy wybrane przez autorów programy, których zadaniem jest wspomaganie pracy spedytora, przez co autorzy rozumieją odciążenie z pewnych obowiązków w stopniu całkowitym lub częściowym oraz automatyzację określonych procesów np. rozliczania czasu pracy kierowców. w referacie przedstawione zostały rozwiązania informatyczne, które zdaniem autorów warto zaprezentować. Przybliżone zostało działanie kompleksowego programu FireTMS oraz dwóch programów o węższym zastosowaniu: Goodloading oraz Tachobus.

# 2. INNOWACYJNY PROGRAM DLA FIRMY SPEDYCYJENEJ – FIRETMS

Jak wspomniano wcześniej, praca spedytora wymaga koordynacji wielu czynności oraz obowiązków, co wiąże się z jednoczesnym korzystaniem z wielu urządzeń, co z kolei może prowadzić do różnego rodzaju błędów wynikających z wielokrotnego transferowania danych lub ich zagubienia. Odpowiedzią na potrzeby spedytora jest program FireTMS, który powstał w celu zminimalizowania czasu zarządzania poszczególnymi zadaniami oraz usprawnienia działania przedsiębiorstwa spedycyjnego, oferując profesjonalne i rozbudowane funkcje umożliwiające zarządzaniem w transporcie i spedycji. w zakres jego możliwości wchodzą: zarządzanie zleceniami, optymalizacja kosztów, monitoring płatności i windykacja oraz ochronę i weryfikację danych. Hasłem, którym kierują się producenci to: "Wprowadź zlecenie – wystaw fakturę – kontroluj płatność". Program działa online, co jest niewątpliwą zaletą, która umożliwia nieograniczony dostęp dla użytkownika na dowolnym urządzeniu przy pełnej ochronie danych. Praca na jednej platformie udostępnianej pracownikom przedsiębiorstwa umożliwia zredukowanie różnego rodzaju pomyłek wynikających z wielokrotnego transferowania danych, co jest kolejną zaletą. Możliwość przetestowania za darmo przez 14 dni umożliwia ocenienie przydatności programu, dzięki czemu użytkownik może przekonać się, czy odpowiada on stawianym mu wymaganiom. FireTMS automatyzuje pracę, co skutkuje ułatwieniem i uproszczeniem poszczególnych czynności. [3] w efekcie automatyzacji pracy procesy wewnętrzne mogą stać się bardziej płynne i przejrzyste dla poszczególnych użytkowników.

# 2.1. ZARZĄDZANIE ZLECENIAMI

Zarządzanie zleceniami należy do głównych i najważniejszych zadań spedytora. Proces spedycyjny rozpoczyna się od pozyskania ładunku. Spedytorzy dążą do realizacji jak największej liczby zleceń oraz zminimalizowanie tzw. "pustych przejazdów".

FireTMS posiada funkcję, która wyszukuje ładunki w pobliżu pojazdu dostępne na giełdzie, z którą jest połączony program. Integracja FireTMS z giełdami Timocom oraz Trans.eu wspomaga spedytora na różnych polach. Możliwe jest automatyczne zgłaszanie ofert na giełdę, sprawdzanie kontrahentów, wysyłanie oraz monitorowanie zleceń, importowanie ładunków do programu. [3] o korzyściach wynikających z kooperacji z giełdą można przekonać się na podstawie firmy Magda-Trans. Przedsiębiorstwo dynamicznie się rozwija, zainteresowanie ładunkami rośnie. Giełda jest znakomitym narzędziem, umożliwiającym dotarcie do nowych ładunków i przewoźników. Spedytorzy firmy Magda-Trans zwiększyli swoją rentowność o 5%, a przewoźnicy są w stanie zredukować puste przebiegi o 43%. Firma spodziewa się, że współpraca z giełdą zapewni strategiczną przewagę w rozwoju działalności. [14]

Praca spedytora polega nie tylko na pozyskaniu ładunków ale również na planowaniu zleceń dla pojazdu. Dotychczas, aby wprowadzić zlecenie trzeba było w pierwszej kolejności wprowadzić do systemu ładunek, a następnie zlecenie. FireTMS dysponuje funkcją, która umożliwia stworzenia ładunku wraz z zleceniem. Spedytor posiada możliwość wprowadzenia ładunku w 19 jednostkach ładunkowych. Aby to zrobić należy wybrać przewoźnika, a program automatycznie wyliczy stawkę, uzupełni dane pojazdu oraz kierowcy, doda dane kontaktowe, gdzie system dokonuje procedur na podstawie wcześniej wprowadzonych danych o przewoźniku. Kolejnym obowiązkiem spedytora jest zadbanie o to, aby wszystkie ładunki zostały rozdysponowane oraz aby flota została wykorzystana optymalnie. Funkcje, które pomogą w planowaniu ładunków to "plan załadunków" oraz "wolne pojazdy". [8] Plan załadunków przedstawia listę pojazdów, które rozpoczęły zlecenie w bieżącym dniu, dzięki czemu spedytor wie, które pojazdy są w trasie i jakie zlecenia realizują, jakie są koszty oraz ile wynosi przychód i marża oraz przewidywany czas realizacji zadania. Funkcja wolne pojazdy prezentuje wszystkie pojazdy, które kończą zlecenia w danym dniu, a spedytor posiada informację, którym pojazdom należy przydzielić nowe zlecenia oraz którą część floty będzie mógł wykorzystać w kolejnych dniach. Po wybraniu pojazdu spedytor ma możliwość zarezerwowania go oraz wyszukania ładunków w okolicy dzięki integracji z giełdą.

Po zaplanowaniu ładunków następuje kolej na odnalezienie optymalnych tras oraz ich kalkulacja. FireTMS automatycznie zasugeruje najkrótszą, najszybszą i bezpłatną trasę. Mapy w FireTMS oferują szacowany czas drogi, długość trasy, a także sugerowaną trasę alternatywną. Dzięki temu opracować można najbardziej optymalną trasę, a system umożliwia obliczenie trasy między poszczególnymi punktami. Dodatkowo oferuje wybór charakterystyki trasy oraz zaznaczenia opcji unikania dróg płatnych.

Czynnikiem, który wpływa na funkcjonowanie firmy jest komunikacja między pracownikami. FireTMS oferuje wysyłanie SMS oraz maili bezpośrednio z programu. w celu przekazania najważniejszych informacji kierowcy do dyspozycji są dwie opcje: wysłania SMS z trasą oraz z planem załadunków. Dodatkowym atutem jest możliwość wprowadzania adnotacji przy danym kierowcy tak, że wszystkie szczególne informacje zawarte są jednym miejscu. [7] Wszechstronność FireTMS ułatwia współpracę działu operacyjnego z działem księgowości i bezspornie może zastąpić program fakturowy. Szeroko rozbudowana sekcja księgowości pozwala na szybkie i sprawne wystawianie faktur, kontrolę windykacji, wysyłanie faktur bezpośrednio do kontrahentów. [3] Dzięki temu dział księgowy może korzystać z tego samego programu co dział operacyjny. Wpłynie to na minimalizacje błędów oraz czasu poświęconego na transmisje danych.

# 2.2. KONTROLOWANIE FLOTY POJAZDÓW

Niewłaściwe zarządzanie w przedsiębiorstwie spedycyjnym może doprowadzić do chaosu, który jest wynikiem niewłaściwego obracania dużą ilością informacji. Właściwa i kompletna kontrola floty pojazdów może okazać się kluczowa w kwestii zarządzania całym przedsiębiorstwem transportowym lub spedycyjnym. Dostarcza ona wielu strategicznych informacji oraz pomaga dostrzec ewentualne problemy. Skuteczne zarządzanie flotą charakteryzuję się zręcznym posługiwaniem się systemami monitorującymi, bieżącą kontrolą, tworzeniem raportów. FireTMS łączy wszystkie te funkcję, zapewniając spedytorowi komfort pracy w jednym programie. Co więcej, program zintegrowany jest z ponad 35 telematykami GPS, między innymi z FleetBoard, NaviFleet, oraz Monitoring GPS. [5] z łatwością można monitorować położenie wszystkich pojazdów i weryfikować, czy wykonują powierzone zadania, jak długo trwał postój pracownika, odczytywać dane z tachografu, analizować styl jazdy kierowcy. Zapewnia to możliwość uczciwego i podstawnego rozliczania pracownika z jego obowiązków oraz udzielania wskazówek jak usprawnić pracę. Telematyka GPS dostarcza również takich możliwości jak monitorowanie przekroczonych granic co przyczynia się do łatwiejszego rozliczania diet i delegacji. Co więcej program umożliwia generowanie kart drogowych w oparciu o dane z GPS. Dodatkowo możliwe jest oszacowanie, kiedy i gdzie znajdą się wolne pojazdy co w znacznym stopniu ułatwia planowanie kolejnych załadunków.

Do jednego z ważniejszych zadań spedytora należy kontrolowanie odpowiedzialności cywilnej przewoźnika w skrócie OCP, a jest to polisa gwarantująca przewoźnikowi ubezpieczenie z tytułu niewykonania lub nienależytego wykonania umowy przewozu w skutek kradzieży, uszkodzenia, zniszczenia bądź opóźnień w dostawie. Kontrolowanie upływu terminu dla podwykonawcy może okazać się absorbujące i obarczone błędami wynikającymi z konieczności samodzielnej kontroli wielu formalności. Gdy dochodzi to zapamiętania poszczególnych terminów trudność jest zdecydowanie większa. Dodatkowo jeśli firma współpracuje z wieloma przedsiębiorstwami, dopilnowanie kontroli ważności OCP staje się zarówno trudne jak i monotonne. w tym przypadku w programie dostępna jest funkcja automatycznej kontroli OCP. Podczas wprowadzania kontrahenta do systemu należy wprowadzić również termin ważności OCP. Przed upływem 15 dni program

wygeneruje maila z przypomnieniem o upływającym terminie ważności. [4] Spedytor zostanie odciążony z kolejnego zadania dzięki czemu będzie mógł poświęcić swój czas innym zadaniom. Analogicznie działają przypomnienia dotyczące innych kwestii takich jak termin badania lekarskiego dla kierowcy, ważność ADR czy koniec ważności dowodu rejestracyjnego pojazdu. [6]

FireTMS umożliwia również tworzenie raportów bezpośrednio w programie, co umożliwia dokładniejszą kontrolę i analizę pracowników jak i całego przedsiębiorstwa. Czynność ta staje się prostsza i mniej czasochłonna. Firma zyskuje opcję tworzenia pełnego zakresu raportów według różnych kryteriów. Funkcja ta umożliwia osiągnięcie tych samych efektów przy jednoczesnym odciążeniu spedytora co skutkuje zyskaniem dodatkowego czasu. Raporty, które można uzyskać, to: dziennych obrotów, obrotów i prowizji wg oddziału, spedytorów (według przewozu, prowizji, liczby ładunków), klientów (według przychodu, prowizji, liczby ładunków), przewoźników, pojazdów zewnętrznych (według liczby wystawionych zleceń, łącznie przejechanych kilometrów, przejechanych kilometrów dojazdowych), pojazdów wewnętrznych (dane z kart drogowych lub dane ze zleceń; według kosztów, przychodów, oszczędności paliwa, zużycia paliwa), kierowców wewnętrznych (według kosztów, przychodów, oszczędności paliwa, zużycia paliwa), księgowy, rozpoczęcia realizacji zlecenia (są to wszystkie zlecenia, których data pierwszego załadunku zawiera się w wybranym przedziale czasowym), zatwierdzenia wystawionego zlecenia (zlecenia które zostały zatwierdzone niezależnie od daty ich utworzenia), zakończenia realizacji (zlecenia według daty ostatniego rozładunku), utworzenia zlecenia (wszystkie zlecenia, które zostały utworzone w wybranym przedziale czasowym). Raporty dotyczące finansów można uzyskać w dwóch walutach złotówkach i euro. [11]

FireTMS nie tylko umożliwia tworzynie raporty, ale również wskazuje na które jednostki należy zwrócić uwagę, z powodu ich za niskich lub za wysokich wskazań. Raportowanie pomaga w znalezieniu oszczędności, które znacząco mogą wpłynąć na poprawę wyników finansowych.

# 2.3. KORZYŚCI Z UŻYTKOWANIA PROGRAMU FIRETMS NA PODSTAWIE FIRMY LOGISTORE

W powyżej wymienionych przykładach wymieniliśmy mechanizmy, którymi można operować w FireTMS. Warto przyjrzeć się jak korzystanie z nich wpływa na funkcjonowanie firmy. Według szacowań autorów programu pozwala on na zaoszczędzenie 8 minut co godzinę co w skali miesiąca pozwala na rozdysponowanie 21 godzin. [9]

| CZAS OD PRZYJĘCIA ŁADUNKU DO WYSTAWIENIA FAKTURY            |                 |                                                             |                 |
|-------------------------------------------------------------|-----------------|-------------------------------------------------------------|-----------------|
| PRZED WDROŻENIEM FireTMS                                    |                 | PO WDROŻENIU FireTMS                                        |                 |
| <b>ZADANIE</b>                                              | <b>CZAS</b>     | <b>ZADANIE</b>                                              | <b>CZAS</b>     |
| Zgłoszenie ładunku<br>w giełdzie trans                      | $2 \text{ min}$ |                                                             |                 |
| Wysłanie zlecenia do<br>przewoźnika                         | $3 \text{ min}$ |                                                             |                 |
| Wprowadzenie danych do<br>własnej bazy danych               | $2 \text{ min}$ | Przyjęcie ładunku<br>w FireTMS                              | $2 \text{ min}$ |
| Stworzenie zlecenia dla<br>przewoźnika                      | 4 min           | Stworzenie zlecenia dla<br>przewoźnika                      | $2 \text{ min}$ |
| Awizacja u klienta                                          | $3 \text{ min}$ | Awizacja u klienta                                          | $3 \text{ min}$ |
|                                                             |                 | Wysłanie wydruku<br>zlecenia                                | 1 min           |
| Przyjęcie dokumentów<br>przewozowych wraz ze<br>skanowaniem | $5 \text{ min}$ | Przyjęcie dokumentów<br>przewozowych wraz ze<br>skanowaniem | $5 \text{ min}$ |
| Stworzenie faktury<br>w programie Subiekt                   | $5 \text{ min}$ | Automatyczna faktura<br>w FireTMS                           | $0 \text{ min}$ |
| Wydruk etykiet                                              | $1$ min         | Wydruk etykiet                                              | $1$ min         |
| Zapakowanie faktury<br>i wysyłka do klienta                 | $2 \text{ min}$ | Zapakowanie faktury<br>i wysyłka do klienta                 | $2 \text{ min}$ |
| <b>PODSUMOWANIE</b>                                         |                 |                                                             |                 |
| Około 30 minut bez FireTMS                                  |                 | 16-19 minut z FireTMS                                       |                 |

**Tab. 1.** Korzyści płynące z współpracy z FireTMS **Tab. 1.** Advantages of cooperation with FireTMS

*Źródło: http://40ton.net/6-powodow-dla-ktorych-warto-wdrozyc-nowoczesneoprogramowanie-tms-dla-transportu-spedycji/, dostęp 03.11.2017 Source: http://40ton.net/6-powodow-dla-ktorych-warto-wdrozyc-nowoczesneoprogramowanie-tms-dla-transportu-spedycji/, dostęp 03.11.2017*

Powyżej przedstawiono oszczędności czasowe jakich dokonano dzięki użytkowaniu FireTMS. Przedsiębiorstwo spedycyjne Logistore oszczędza ponad 10 minut podczas rutynowych czynności a przeciągu miesiąca nawet do 26 godzin. Oznacza to, że program jest bardziej wydajny, niż przypuszczali producenci. w zaoszczędzonym czasie spedytorzy mogą realizować kolejne zlecenia co wpływa na wynik finansowy firmy. Według wyliczeń liczba dodatkowych zleceń to od 7 do 20 w miesiącu. Średnia marża na zleceniu to 160 złotych, a więc spedytor może zarobić więcej o 1120-3200 złotych miesięcznie. Zespół Logistore korzystając z FireTMS zwiększył swoja efektywność o 30%. [1]

FireTMS to program, który wpływa na wydajność całego przedsiębiorstwa. Powoduje oszczędność czasu oraz usprawnienie współpracy wszystkich jego członów, przyśpiesza i automatyzuje pracę spedytorów czyniąc ją łatwiejszą i pozbawioną zbędnych zadań. Podsumowując, można powiedzieć, że korzystanie z programu nie jest wydatkiem dla przedsiębiorstwa, a inwestycją która profituje w nowe zlecenia oraz zwiększa dochód firmy.

### 3. PLANOWANIE PRZESTRZENI ŁADUNKOWEJ – GOODLOADING

Jedną z zasad, jaką kierują się spedytorzy podczas planowania trasy przejazdu jest optymalne wykorzystanie przestrzeni ładunkowej danego pojazdu. w przypadku ładunków całopojazdowych zadanie to jest uproszczone- spedytor przeważnie wybiera ładunek o najkorzystniejszej oferowanej cenie. Sprawa komplikuje się jednak w przypadku konieczności doładunku lub kompletowania ładunku w celu zminimalizowania tak zwanych "pustych kilometrów" lub "pustych przestrzeni". Bardzo często pojawia się pytanie, czy dany ładunek zmieści się, czy nie zostanie przekroczony dopuszczalna masa ładunku lub jak należy rozmieścić ładunek na naczepie. Przedstawione problemy, z którymi spotkali się autorzy w trakcie pracy w przedsiębiorstwach spedycyjnych skłoniło do poszukiwania rozwiązania ułatwiającego planowanie doładunków oraz minimalizującego możliwość błędów. Pomocnym w tych zadaniach jest darmowy program online Goodloading, który oferuje takie funkcje jak planowanie przestrzeni ładunkowej z uwzględnieniem wielu indywidualnych czynników. Jest to darmowe oprogramowanie dostępne od roku 2015, które oferuje szereg funkcji usprawniających procesy doładunkowe.

### 3.1. FUNKCJE I PODSTAWOWE USTAWIENIA PROGRAMU GOODLOADING

Po utworzeniu konta pojawia się ekran z wizualizacja pustej przestrzeni ładunkowej danego pojazdu. Wybrany pojazd można zmienić na jeden ze zdefiniowanych pojazdów lub można wprowadzić indywidualne wymiary danej przestrzeni ładunkowej. Pojazdy można zapisać na swoim koncie oraz zmienić ich nazwę. Jest przydatne w przypadku eksploatowaniu kilku różnych aut, lub kilku aut na różnych trasach. Nazwę pojazdu można zmienić na dowolną przez siebie wybraną, na przykład imię i nazwisko kierowcy,

numer rejestracyjny lub trasę, na której jeździ dany pojazd. w analizowanym przypadku spedytor dysponuje jednym pojazdem typu "solówka", dwoma standardowymi naczepami o ładowności 24 tony oraz dwoma busami o ładowności 1,5 tony. Istnieje również możliwość zapisania ładunków, które są najczęściej przez danego spedytora transportowane. w tym wypadku ładunki zostały nazwane krótką identyfikacją podstawowej jednostki (w tym przypadku euro palety) i nazwą klienta, którego ładunek należy przewieźć oraz dniami tygodnia, w jakie należy je podjąć.

W celu analizy możliwości i oferowanych funkcji programu, przyjęto następującą sytuację: w poniedziałek, zgodnie z kontraktem należy przewieźć towar z przedsiębiorstwa X o standardowych wymiarach i wadze, które są z góry ustalone. Ładunek należy przewieźć na ustalonej trasie Gdańsk- Poznań- Gdańsk, jednak naczepa, która jest do dyspozycji nie zostanie w pełni wykorzystana na trasie Poznań- Gdańsk, ponieważ klient zgłosił potrzebę przetransportowania tylko 12 europalet. z tego względu za pomocą giełdy transportowej spedytor znalazł korzystną ofertę, która została przedstawiona w poniższej tabeli (Tabela 2.).

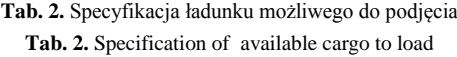

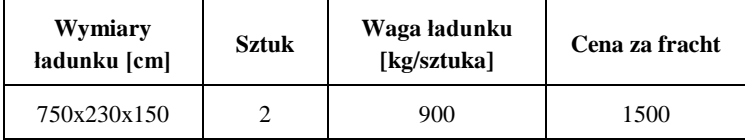

*Źródło: opracowanie własne Source: own elaboration*

Dzięki możliwości piętrowania ładunku oraz wizualizacji możliwości załadowania przestrzeni sprawdzono, że towar może zostać podjęty bez ryzyka podjęcia się realizacji zlecenia bez zapewnienia odpowiedniej przestrzeni ładunkowej. Na przedstawionym na ekranie programu rzucie zauważyć można, że w dalszym ciągu pozostaje wolna przestrzeń z tyłu naczepy, dlatego nie ma niebezpieczeństwa niezmieszczenia się towaru. Dodatkowo, chcąc wprowadzić do programu ładunek zbyt ciężki lub o zbyt dużych wymiarach, program uniemożliwia wizualizację oraz wyświetla się komunikat o braku możliwości załadowania. Co więcej, program wyświetla na bieżąco kalkulacje związane ze stopniem załadowania naczepy (zajęte metry ładowne, zajętą przestrzeń w metrach sześciennych, ilość załadowanych jednostek oraz ilość jednostek niezaładowanych ).

Użytkownik programu ma możliwość wielokrotnego piętrowania ładunków, zmieniania położenia lub obracania jednostek ładunkowych, zmieniania ilości jednostek poszczególnych ładunków czy dowolnego obracania widoku naczepy w przestrzeni 3D lub wizualizacji w przestrzeni 2D. Istnieje również możliwość symulacji załadowania towarów z uwzględnieniem kolejności załadunku, co może okazać się istotne w wielu przypadkach.

Do zalet tego programu niewątpliwie można zaliczyć wyżej wymienione funkcje, jednak program ten ma też swoje wady. w przypadku piętrowania ładunków, nie ma możliwości zmiany ich położenia, nie ma możliwości załadowania towaru w ściśle określonym miejscu na przykład na podstawie znajomości położenia haków do taśm mocujących ładunek. Jednostki ładunkowe można przesuwać ręcznie, jednak nie jest to wiadome, w jakiej dokładnie pozycji w naczepie jest ona położona, co może okazać się istotne w przypadku konieczności specjalnego zabezpieczenia ładunku. Co więcej, istnieje możliwość wprowadzenia do programów jedynie ładunków prostopadłościennych, nie ma możliwości ładowania towarów owalnych (np. rury, beczki). [10]

Podsumowując, program Goodloading jest ciekawym oraz niewątpliwie przydatnym rozwiązaniem w przypadku konieczności symulacji ładowania naczepy. Uwzględniając fakt, że jest to program darmowy i nie wymaga wykupienia abonamentu spełnia on swoje funkcje jako narzędzie wspomagające pracę spedytora w przypadku transportowania ładunków na paletach, w pojemnikach IBC lub kartonach czy skrzynkach. Jednak po krótkim czasie użytkowania można zauważyć funkcje, które również byłyby bardzo przydatne przy podejmowaniu decyzji związanych z załadunkiem danego towaru, które zostały przedstawione powyżej. Niemniej, program ten można uznać za użyteczny ze względu na fakt, że znaczna część ładunków przewożona jest na paletach lub w opakowaniach prostopadłościennych.

### 4. ROZLICZENIA FINANSOWE Z KIEROWCAMI

Niektórzy spedytorzy mogą odpowiadać również za rozliczenia finansowe z kierowcami. Nie sprawia to większej trudności w przypadku rozliczania na podstawie ustalonej stawki za fracht. w tym wypadku kierowcy lub do przedsiębiorstwa świadczącego usługi transportowe przekazywana jest kwota równa ustalonej wcześniej cenie zaakceptowanej przez obie strony. w przypadku jednak, gdy rozliczenie odbywa się na podstawie przebytych kilometrów, wymagane jest uwzględnienie płacy minimalnej w danym kraju lub diety czy delegacji, sprawa staje się bardziej skomplikowana. w odpowiedzi na potrzebę rynku związaną z ewidencją czasu pracy osób pracujących w transporcie, osób samozatrudnionych czy rejestrowania aktywności kierowcy swoje usługi oferuje Tachobus. Jest to nowoczesne rozwiązanie oferujące automatyczne wyliczanie płacy minimalnej, tworzenie kompleksowej ewidencji czasu pracy, automatyczne wyrównanie do płac minimalnych w państwach członkowskich w tym Francji, Włoszech czy Niemiec, automatyczne tworzenie druków podróży służbowej dla kierowców, lokalizację w czasie rzeczywistym czy możliwość sprawdzenia w rzeczywistym czasie aktualnego stanu pracy kierowcy. Jest to program przeznaczony dla przewoźników czy przedsiębiorstw spedycyjnych świadczących usługi pojazdami o macie całkowitej nie przekraczającej 3,5 tony, jednak istnieje możliwość poszerzenia abonamentu do Tachobus TIR, gdzie użytkownik ma możliwość korzystania ze wszystkich wymienionych wcześniej funkcji dla pojazdów przekraczających dopuszczalną masę całkowitą 3,5 tony. Co jest warte

# 160 JOURNAL OF TRANSLOGISTICS

zaznaczenia, aplikacja jest dostępna z różnego rodzaju urządzeń mobilnych takich jak smartphony, co jest niewątpliwie dużą zaletą, przy zdecydowaniu się na korzystanie z tego programu nie ma koniczności zakupu dodatkowych specjalistycznych urządzeń, co pozwala na uniknięcie dodatkowych nakładów finansowych. Podczas pierwszego uruchamiania aplikacji mobilnej konieczna jest weryfikacja kierowcy. Dzięki temu możliwe jest zautomatyzowane aktualizowanie danych bez konieczności bezpośredniego kontaktu z kierowcą. Można stwierdzić, że aplikacja wykorzystuje w pełni dostępne na każdym mobilnym urządzeniu funkcje takie jak możliwość ustalenia rzeczywistej pozycji na podstawie sygnałów GPS czy możliwość połączenia z Internetem. Dzięki możliwości rzeczywistego ustalenia położenia kierowcy w czasie, automatycznie wykrywane jest również przekroczenie granic Polski, co jest istotną informacją w przypadku potrzeby wyliczenia diet lub wyrównywania pensji do obowiązującej pensji minimalnej na terenie danego kraju. Aplikacja w użytkowaniu jest prosta i intuicyjna, można jednak powiedzieć, że jej funkcje w porównaniu do innych rozwiązań nie są bardzo rozbudowane lub wystarczające w przypadku prowadzenia działalności spedycyjnej. Tachobus jest jednak bardzo dobrym rozwiązaniem, gdy jest on wykorzystywany jako uzupełnienie wykorzystywanego już systemu lub jako aplikacja zapewniająca większe bezpieczeństwo w przypadku współpracy z kierowcami lub przedsiębiorstwami transportowymi, z którymi zawieramy umowę po raz pierwszy, co jest możliwe ze względu na szybką instalację i weryfikację kierowcy i jego urządzenia. [13]

Podsumowując, aplikacja Tachobus oferuje szeroki wachlarz funkcji w zakresie kontroli czasu pracy kierowcy jak i należnego wynagrodzenia. Może ona być dla spedytora urządzeniem ułatwiającym, częściowo automatyzującym pracę, jednak nie może być wykorzystywane samodzielnie. Dzięki szybkiej instalacji oraz w wysokim stopniu zautomatyzowanemu działaniu może być ona dużym ułatwieniem dla spedytora bez dodatkowego obciążania kierowcy dodatkowym obowiązkiem rejestracji czynności w aplikacji. Niestety, producent nie udziela informacji, czy poza określeniem pozycji kierowcy w czasie rzeczywistym możliwa jest wskazanie przebytej trasy oraz jej krótka analiza. z uzyskanych informacji można wywnioskować, że aplikacja ta w głównej mierze służy spedytorowi jako narzędzie do rozliczeń z kierowcami oraz tworzenia podstawowej dokumentacji z nimi związanej, co może okazać się przydatne w przypadku obowiązków spoczywających na spedytorze po dokonaniu przewozu ładunku. Niemniej jednak, program ten jest zdaniem autorów warty uwagi ze względu na kompleksowe rozwiązanie problemów związanych z rozliczaniem z kierowcami przy jednoczesnym umożliwieniu kontroli pracy kierowcy w sposób umożliwiający weryfikację poprawności wyliczeń programu.

#### 5. PODSUMOWANIE

Przyglądając się potrzebom spedytora oraz przedsiębiorstw spedycyjnych można stwierdzić, że poszukiwane są coraz bardziej nowoczesne rozwiązania, które mają być odpowiedzią na nie. Zauważyć można dwie tendencje: poszukiwania jak najbardziej kompleksowego systemu na kształt systemów ERP, który umożliwiałby bardzo wysoki stopień automatyzacji czynności oraz upłynnienie przepływu informacji oraz tworzenia wielu małych, ale w wysokim stopniu wyspecjalizowanych programów, które są pomocą w poszczególnych czynnościach. Można powiedzieć, że niewłaściwym byłoby mówić, które podejście jest poprawne: czy należy dążyć do umożliwienia pracy na jednym systemie we wszystkich aspektach, czy lepszym byłoby korzystanie z wielu, mniejszych narzędzi. Można jednak powiedzieć, że dzięki różnorodności, jaką można obecnie zobaczyć na rynku rozwiązań technologicznych dla spedycji, możliwe jest wybranie przez każde przedsiębiorstwo rozwiązania możliwie wysoko zindywidualizowanego. Dodatkowo, dzięki wspomnianej wcześniej różnorodności, możliwa jest maksymalnie szybka akomodacja proponowanych rozwiązań informatycznych do panujących w spedycji trendów czy ciągle pojawiających się nowych potrzeb. Podsumowując, wspólnym czynnikiem dla wszystkich rozwiązań informatycznych, także tych nieprzedstawionych w pracy kluczowe jest dążenie do jak największego wykorzystania najnowszych możliwych technik oraz środków. Dzięki temu bez względu na funkcjonalność danego programu użytkownik może zapewnić jak najwyższej jakości usługi, co jest celem nadrzędnym prowadzania działalności spedycyjnej.

## LITERATURA

- [1] 6 powodów dla których warto wdrożyć nowoczesne oprogramowanie TMS dla transportu i spedycji, http://40ton.net/6-powodow-dla-ktorych-warto-wdrozycnowoczesne-oprogramowanie-tms-dla-transportu-spedycji/ dostęp 03.11.2017
- [2] Beata Skowron-Mielnik, Efektywność pracy próba uporządkowania pojęcia, Zarządzanie Zasobami Ludzkimi, nr 1 z roku 2009
- [3] https://firetms.com/pl/ dostęp 31.10.2017 3
- [4] https://firetms.com/pl/blog/automatyczna-kontrola-ocp dostęp: 31.10.2017
- [5] https://firetms.com/pl/blog/jak-kontrolowac-flote-pojazdow/ dostęp:30.10.2017
- [6] https://firetms.com/pl/blog/koszty-pojazdow-i-nowosci-w-firetms/dostęp: 02.11.2017
- [7] https://firetms.com/pl/blog/nowosci-firetms-10/ dostęp 31.10.2017
- [8] https://firetms.com/pl/blog/planowanie-ladunkow-i-zlecen-dla-floty-pojazdow/ dostęp 30.10.2017
- [9] https://firetms.com/pl/blog/przyspieszamy-twoj-biznes-dzieki-nowym-funkcjomfiretms-optymalizacja-procesu-wprowadzania-zlecen-nowa-rola-dlauzytkownikow/ dostęp: 02.11.2017
- [10] https://goodloading.com/ dostęp: 31.10.2017
- [11] https://pomoc.firetms.com/support/solutions/articles/1000225147-raporty-firetms dostęp 03.11.2017
- [12] https://pomoc.firetms.com/support/solutions/articles/1000225501-integracja-ztrans-eu dostęp:30.10.2017
- [13] https://tachobus.pl/ dostęp: 02.11.2017
- [14] Marcin Marczuk, Magda-trans rozszerza zasięg usług przewozowych dzięki Teleroute, TSL biznes, LIPIEC-SIERPIEŃ/2017 nr 82
- [15] Transport i Spedycja, Tomasz Wierzejski, Małgorzata Kędzior- Laskowska, Uniwersytet Warmińsko-Mazurski, Olsztyn 2014

#### **SUPPORTIVE SYSTEMS AND PROGRAMS FOR FREIGHT FORWARDERS**

**Keywords:** freight forwarding, new technologies, flow of information

## ABSTRACT

The idea of work as freight forwarder is to manage the fleet in the optimal way or to ensure the effective carriage of goods from the point of loading to the point of destination. Due to large number of factors as weather conditions, type of rolling stock, which must be used, cooperation with subcontractors, arrangements with clients, characteristics of load or the necessary conditions which must be fulfilled,, it is necceassary to use proper programs, which will make easier and optimize the freight forwarders job. In this paper modern and supportive programs which make the freight forwarder work more effective are presented.